## **APPENDIX**

#### **CODING PEHITUNGAN**

```
1 #include <PulseSensorPlayground.h><br>2 #include <Adafruit MLX90614.h>
  #include <Adafruit MLX90614.h>
3
4 LiquidCrystal_I2C lcd(0x27,20,4);
5
\frac{6}{7}Adafruit_MLX90614 mlx = Adafruit_MLX90614();
8
9 const int PulseWire = 0; // PulseSensor PURPLE WIRE connected
   to ANALOG PIN 0
10 int Threshold = 550;
11 int trig = 11; // membuat varibel trig yang di set ke-pin 3
12 int echo = 12; // membuat variabel echo yang di set ke-pin
   2
13 int relay = 6;<br>14 long durasi, jarak;
                             // membuat variabel durasi dan jarak
15 PulseSensorPlayground pulseSensor;
16
17 float nadi, suhu;
18 float A, B;
19
20 float udingin[] = {30, 30, 35};
21 float \text{unormal}[\ ] = \{34, 36, 38\};22 float upanas[] = {38, 40, 40};
23
24 float \frac{u \cdot u}{u \cdot u} = {50, 50, 60};
25 float usedag[] = {59, 60, 101}26 float \text{ucepat} [ = \{101, 120, 120\};
27
28 float sakit = 0;
29 float ks = 0.5;
30 float sehat = 1;
31
32 float minr[10];
33 float Rule[10];
```
### **CODING FUZZYFIKASI**

```
34 float fudingin()
35 {
36 if (suhu < udingin[1])
37 {
38 return 1;
39 }<br>40 e
      else if (suhu >= udingin[1] && suhu <= udingin[2])
41 {<br>42return (udingin[2] - suhu) / (udingin[2] - udingin[1]);
\begin{matrix} 43 & 3 \\ 44 & 6 \end{matrix}else if (suhu > udingin[2])
\begin{array}{cc} 45 & \{ \\ 46 & \end{array}return 0;
```

```
47 }
48 }
49
50 float funormal()
51 {
52 if (suhu < unormal[0])
53 {
       return 0;
55 }
56 else if (suhu >= unormal[0] && suhu <= unormal[1])
57 {
58 return (suhu - unormal[0]) / (unormal[1] - unormal[0]);
59 }
60 else if (suhu >= unormal[1] && suhu < unormal[2])
61 {
62 return (unormal[2] - suhu) / (unormal[2] - unormal[1]);
63 }
64 else if (suhu > unormal[2])
65 {
66 return 0;
67 }
68 }
69
70 float fupanas()
\frac{71}{72}if (suhu < upanas[0])
73 {
       return 0;
75 }
     else if (suhu >= upanas[0] && suhu <= upanas[1])
\begin{array}{cc} 77 & \{ \\ 78 & \end{array}return (suhu - upanas[0]) / (upanas[1] - upanas[0]);
79 }
80 else if (suhu > upanas[1])
81 {
82 return 1;
83 }
84 }
85<br>86
       float fulambat()
87 {
88 if (nadi < ulambat[1])
89 {
                                \mathbf{A}TD.
       return 1;
91 }<br>92 e
     else if (nadi >= ulambat[1] && nadi <= ulambat[2])
93 {<br>94
     Peturn (ulambat[2] - nadi) / (ulambat[2] - ulambat[1]);<br>}
95<br>96
     else if (nadi > ulambat[2])
97 {<br>98
     return 0;<br>}
99 }
100 }
101<br>102
         float fusedang()
103 {
104 if (nadi < usedang[0])
105 {
```

```
106 return 0;<br>107 }
107<br>108
              else if (nadi >= usedang[0] && nadi <= usedang[1])
109 {
110 return (nadi - usedang[0]) / (usedang[1] - usedang[0]);
\begin{array}{cc} 111 & & \phantom{0} \\ 112 & & \phantom{0} \mathrm{e} \end{array}else if (nadi >= usedang[1] && nadi <= usedang[2])
113 {
114 return (usedang[2] - nadi) / (usedang[2] - usedang[1]);
115 }
116 else if (nadi > usedang[2])
117 {
118 return 0;
119 }
120 }
121
122 float fucepat()
123 {
124 if (nadi \leq ucepat[0])
125 {
126 return 0;
\begin{array}{ccc} 127 & & & \cr 128 & & & e \end{array}else if (nadi > ucepat[0] && nadi < ucepat[1])
\begin{array}{c}\n 129 \\
 130\n \end{array}<mark>. return (</mark>nadi - ucepat[0]) / (ucepat[1] - <mark>uce</mark>pat[0]);
131<br>132
              else if (nadi >= ucepat[1])\begin{array}{c|c}\n 133 \\
 \hline\n 134\n \end{array}return 1;
\begin{array}{c|c}\n 135 \\
 136\n \end{array}136
137<br>138
            float Min(float a, float b)
\begin{array}{|c|c|c|}\n\hline\n140 & 6\n\end{array}if (a < b)141 {
142 return a;
143 }
144 else if (b < a)145 {
146 return b;
147 }<br>148 e
              else
\begin{array}{cc} 149 & \phantom{00} \{ \\ 150 & \phantom{00} \end{array}return a;
\begin{array}{cc} 151 & & \ & 3 \\ 152 & & \ & \end{array}152 }
```
### **CODING RULES**

```
153 void rule()
154 {
155 // if suhu dingin and nadi lambat then kurang sehat
156 min[1] = Min(fudingin(), fulambat());157 Rule[1] = ks;
158 // if suhu dingin and nadi sedang then kurang sehat
159 min[2] = Min(fudinqin(), fusedanq());160 Rule[2] = ks;
161 \frac{1}{16} // if suhu dingin and nadi cepat then sakit<br>162 minr[3] = Min(fudingin(). fucepat()):
162 minr[3] = Min(fudingin(), fucepat());
163 Rule[3] = sakit;
164 // if suhu normal and nadi lambat then kurang sehat 165 minr[4] = Min(funormal(). fulambat()):
165 minr[4] = Min(funormal(), fullmatch());<br>166 Rule[4] = ks:
166 Rule[4] = ks;<br>167 // if suhu no
167 \frac{1}{16} // if suhu normal and nadi sedang then sehat<br>168 minr[5] = Min(funormal(), fusedang());
            minr[5] = Min(funormal(), fixedang());169 Rule[5] = sehat;
170 // if suhu normal and nadi cepat then kurang sehat
171 minr[6] = Min(funormal(), fucepat());
172 Rule\begin{bmatrix} 6 \end{bmatrix} = ks;<br>\begin{array}{c} 173 \end{array} // if suhu pa
            // if suhu panas and nadi lambat then kurangg sehat
174 minr[7] = Min(fupanas(), fulambat());
175 Rule[7] = ks;176 // if suhu panas and nadi sedang then kurang sehat
177 min[8] = Min(fupanas(), fusedang());178 Rule[8] = ks;
179 // if suhu panas and nadi cepat then kurang sehat
180 min[9] = Min(fupanas(), fucepat());
181 Rule[9] = ks;
182 }
```
## **CODING DEFUZZYFIKASI**

N III

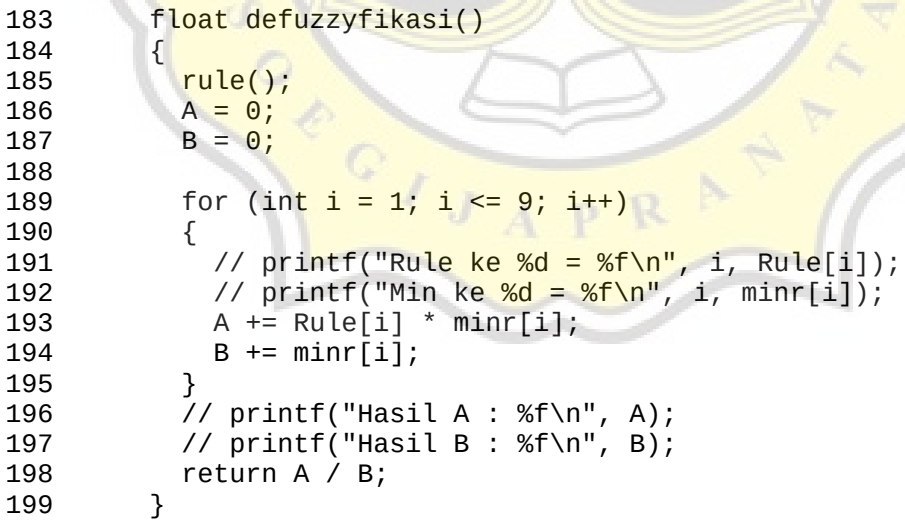

## **CODING SETUP**

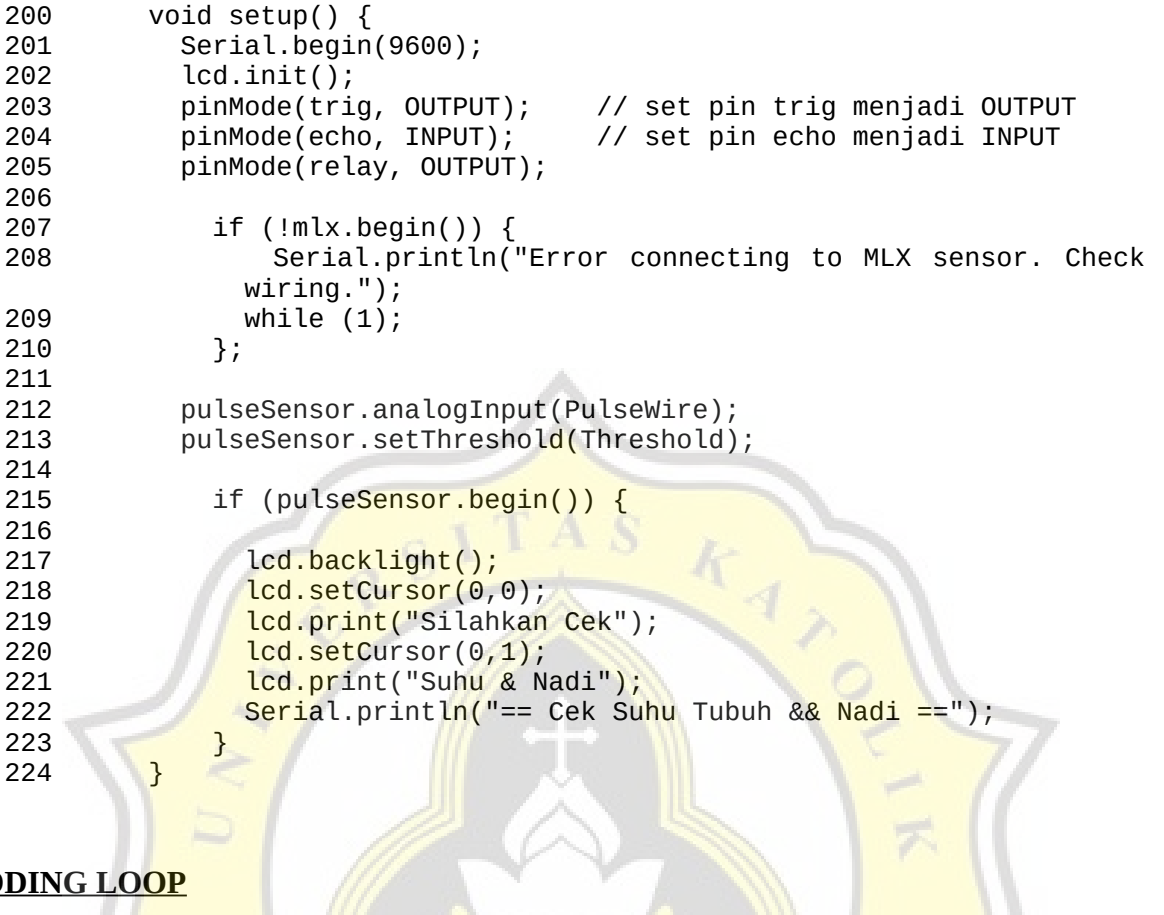

## **CODING LOOP**

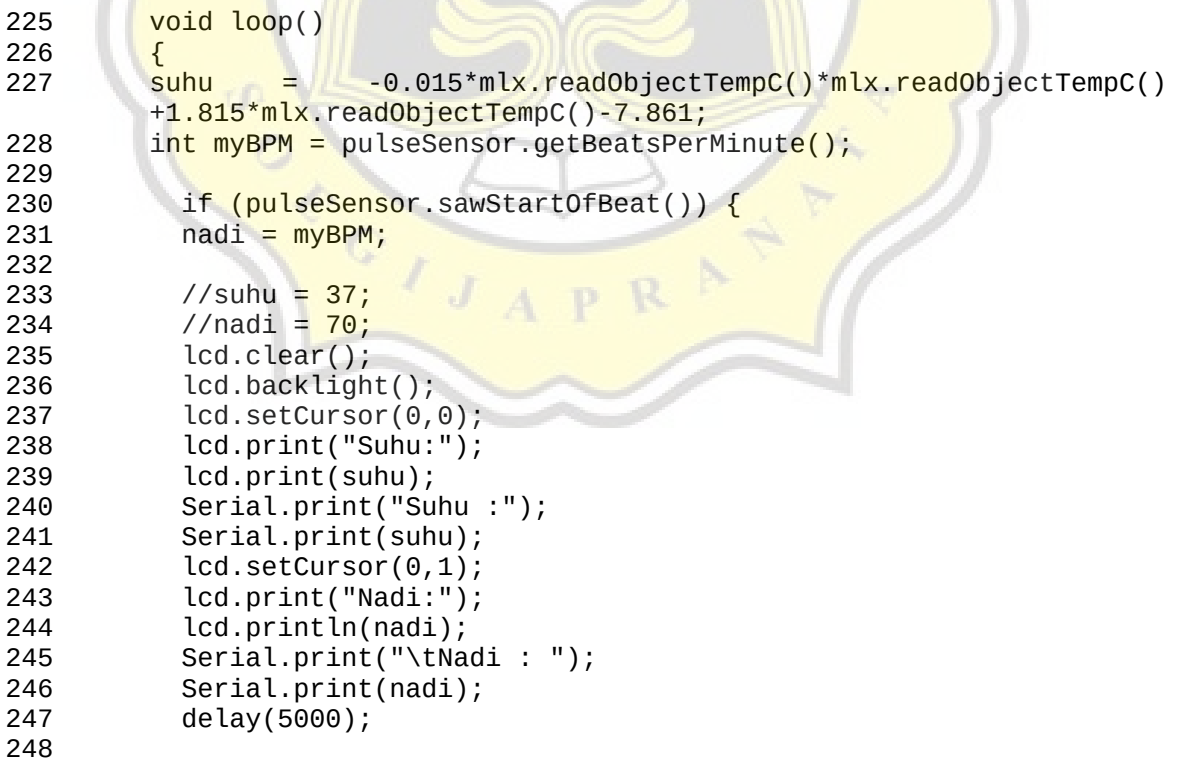

 $\mathcal{L}$ 

```
249 float keputusan = defuzzyfikasi();
             String msg;
251<br>252
252 Serial.print("Hasil Defuzzyfikasi : ");
253 Serial.println(keputusan);<br>254 Icd.clear():
254 lcd.clear();<br>255 lcd.setCurso
255 led: setCursor(0,0);<br>256 led: print("Kondisi)lcd.print("Kondisi Anda");
257 
258<br>259
             if (keputusan == 0) {
260 msg = "Sakit";
261 } else if (keputusan == 0.5) {
262 msg = "Kurang Sehat";
263 } else if (keputusan == 1) {
264 msg = "Sehat";
265 }
266 Serial.println(msg);
267 lcd.setCursor(0,1);<br>268 lcd.print("");
             lcd.print(" " );
                                                    \frac{K_{4}}{4}269 lcd.print(msg);
             delay(5000);
271 }
272<br>273
273 di<mark>gitalWrit</mark>e(trig, LOW);<br>274 delayMicroseconds(8):
274 de<mark>layMicr</mark>oseconds(8);<br>275 digitalWrite(trig.HT
275 digitalWrite(trig, HIGH);<br>276 delayMicroseconds(8):
276 de<mark>layMi</mark>croseconds(8);<br>277 digitalWrite(trig, LO
277 digitalWrite(trig, LOW);<br>278 delayMicroseconds(8);
             delayMicroseconds(8);
279<br>280
280 d<mark>uras</mark>i = pulseIn(echo, HIGH); // menerima <mark>suara ul</mark>trasonic<br>281 de jarak = (durasi / 2) / 29.1:
             \frac{1}{2} jarak = (durasi / 2) / 29.1;
282<br>283
             if(jarak < 5)284 {
285 digitalWrite (relay, LOW);
286 delay(1000); digitalWrite(relay, HIGH);
287 }
288 
289 
                           ^{\circ} ,
290 }
```
f

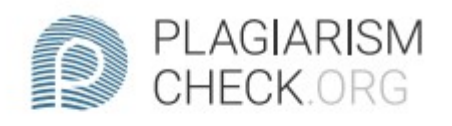

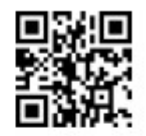

# 8.46% PLAGIARISM

## 1.99% IN OUOTES **9**

## Report #14119671

INTRODUCTION Background Maintaining a healthy body is the duty of each of us, both young and old. To maintain a healthy body can be done in various ways such as exercise and eating healthy foods. Health according to the World Health Organization (WHO) is perfect health, physically fit, free from disease and disability, and spiritually and socially healthy. A person & apos; s health can be determined through many factors. To find out whether the health intensity has been reached, an indicator of pulse rate and body temperature that is healthy and in accordance with normal human standards can be used. To know a person's health, one can measure the pulse in certain parts such as the wrist, but this is not necessarily effective and accurate. So body temperature is a vital condition that must be monitored to avoid hypothermia and hyperthermia. The health monitoring system is a system designed to determine the user's health condition by measuring the pulse and body temperature which is then used as a decision-making

REPORT CHECKED AUTHOR #1411967126 NOV 2021, 10:09 AM ANDRE KURNIAWAN PAGE 1 OF 31